## Приложение 1

HEX-коды цветов для использования при создании шаблона печати:

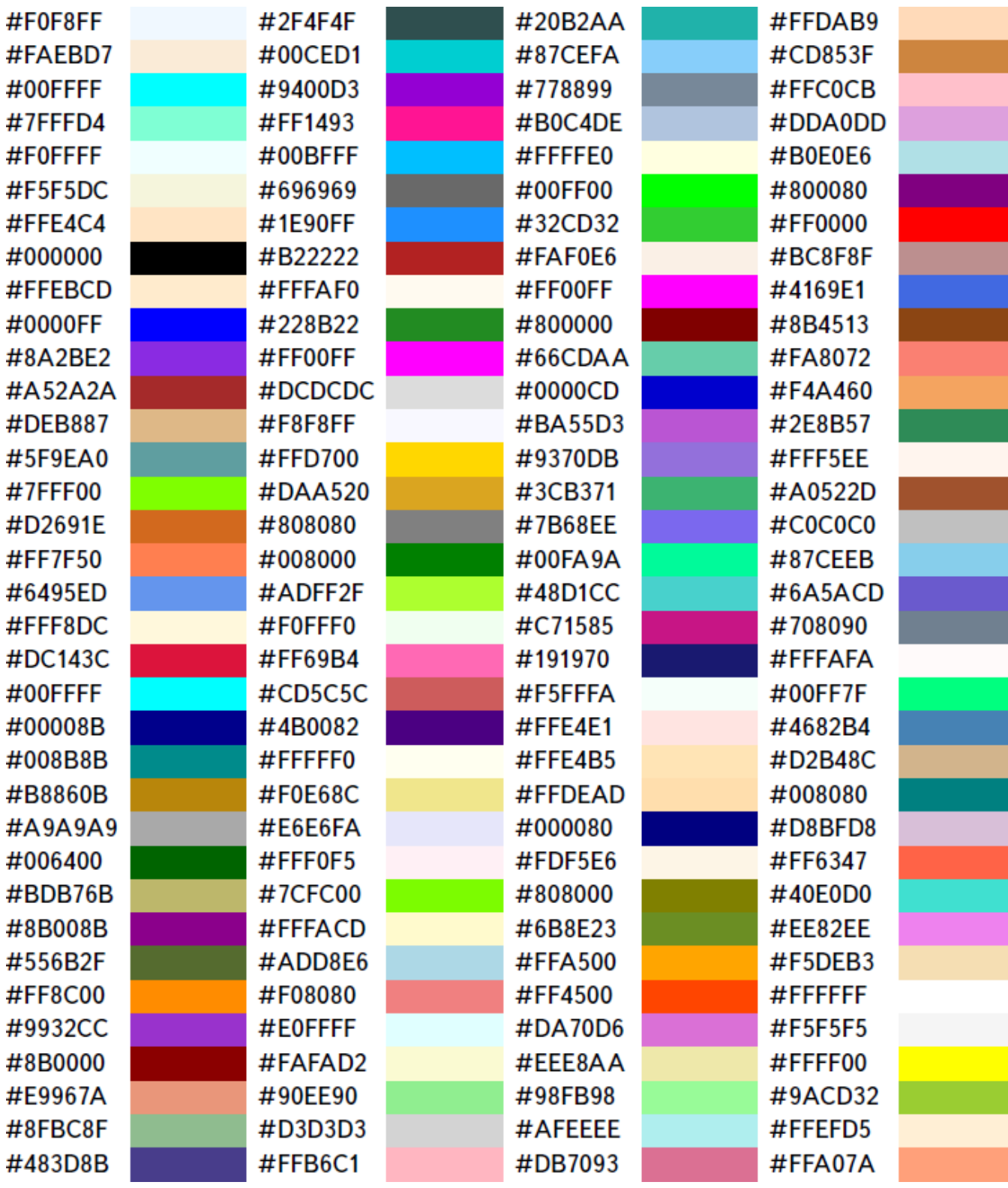

В Таблице 1 приведены HEX-коды процентного соотношения прозрачности. Где 100% – абсолютно непрозрачный цвет, 0% – абсолютно прозрачный.

Таблица 1 – HEX-коды для настройки прозрачности цветов.

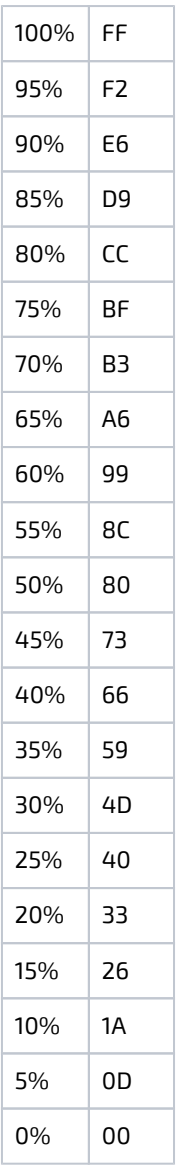

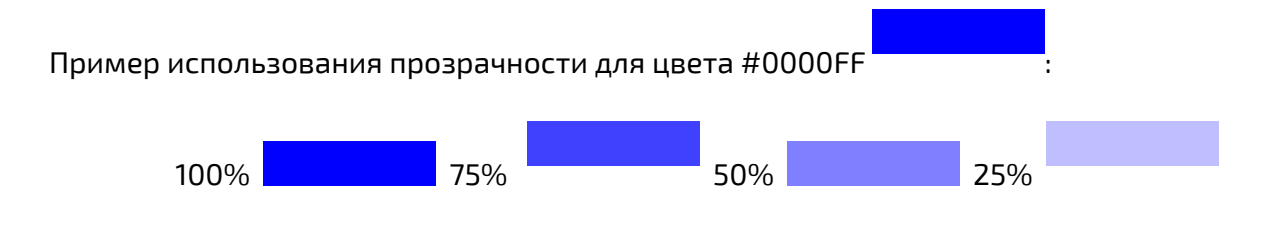